#### A. <u>Introduction</u>

This document contains the detailed automated data processing (ADP) specifications for the automated report to be filed as FCC Report 43-07, the ARMIS Infrastructure Report.

#### B. General Format and Media

- 1. All data must be submitted on 3.5-inch, high-density IBM-PC compatible diskettes. Each diskette must have a label that displays the report number, the company name, the COSA(s), the reporting period, the version, the submission number, and the date data was submitted to the FCC. Additionally, the label must be placed on the diskette so that it is readable with the metal plate facing down. See page 6 for sample diskette label.
- 2. All files must be coded in ASCII.
- 3. The Commission has determined that no confidential treatment shall be granted for Report 43-07 filings.
- 4. The file name for each file has six components:
  - a. the four letter COSA code (CO = Company, SA = Study Area, see the COSA Code Table for a list of companies and their respective COSAs).
  - b. the last two digits of the year which is covered by the data.
  - c. the letters "IS".
  - d. a decimal point.
  - e. the letter "U" to indicate whether this is the Unrestricted version.
  - f. two digits (zero filled) for the submission number: Submission 00 is for test data purposes only; Submission 01 is for the first submission of a year's data. If there is a change in the data in either the automated or paper report, the carrier must resubmit both. A higher number (2, 3, etc.) and a new data entry date must be used each time a change occurs to denote a new submission. The automated and paper report submission numbers must be the same. When correcting format errors, a new submission number is not required, however, the data entry date must be changed to reflect the date of the format change.

For example, the file name for the Unrestricted Version of the initial Infrastructure Report data file to be submitted by Illinois Bell to cover the calendar year 2000, would be LBIL00IS.U01:

LBIL COSA for Illinois Bell

00 Data for calendar year 2000

IS Infrastructure Report data file

- Decimal point
- U Unrestricted version
- O1 First submission of this year's data
- 5. A separate file must be prepared for each report. More than one file can be placed on the same diskette, as long as they cover the same period and version (different submission numbers are allowed).

#### C. Data Entry Conventions

- 1. Give each record a unique record number, beginning with 1001 and incrementing by one, with no numbers skipped.
- 2. Begin each data record in column 1 and make each record the proper length as specified in the record layouts. Commas are used as delimiters between fields. All numeric fields are right justified and space filled, e.g. use 123, NOT 123. All non-numeric fields are enclosed in double quotation marks and are left justified and space filled within these quotation marks, e.g. use "John Doe".
- 3. If an entry is to be a subtraction, indicate so by placing a minus sign in the column, immediately preceding the numeric data, e.g., use -4, NOT 4 or (4).
- 4. Do NOT include "\$", "%", embedded commas, decimal points, quotes or other formatting characters in any numeric data fields, except for row numbers and percentage fields, which will include a decimal point but not a percent sign.
- 5. In any numeric data field designated by N/A, enter -99999. Enter -77777 in any numeric data field which the reporting carrier designates as "Irretrievable" and footnote the reason for that entry (include a cite to the waiver and a note as to its duration). Filing carriers are NOT permitted to enter additional designators. If a reporting carrier wishes to apply data to a field designated by N/A, the carrier should enter as a footnote to the field, the amount(s) and an explanation. The amount(s) must not be entered in the N/A field. These entries must be formatted according to the format rules for the particular data field; e.g., in the percentage fields, -99999 would be entered as -99999.00.
- 6. All fields must be populated. If a data field equals the quantity zero, enter the numeral zero in that field. This is the only proper use of zero in this report.

#### D. Rounding Conventions

1. As specified in the Report Definition, monetary amounts must be rounded to the nearest thousand dollars.

- 2. All kilometers must be rounded to 1 decimal place.
- 3. All access lines must be entered in whole numbers.
- 4. All switches, tandems, host remotes, interfaces, circuit lines, carrier links, terminations, channels, copper pairs, and fiber strands must be entered in whole numbers.
- 5. All percentage amounts must be entered as in the following example and rounded to 2 decimal places.

Example: 23.70561 percent must be entered as 23.71

#### E. Footnotes

- 1. If any data for the current period differ materially from those for the previous period and the difference is not self-explanatory but was caused by unusual circumstances, then include detailed footnote text to explain the specific circumstances. Certain items require accompanying footnotes and those items are specified in the appropriate section of the instructions for filing the 43-07. Such footnotes are mandatory and must be entered in the Footnote Records of the automated report.
- 2. If the reporting carrier does not follow the procedures described in the row and column instructions of the Report Definition, it must explain any deviations from those procedures in an explanatory footnote. Such footnotes must provide detailed explanations of the procedures actually used by the carrier and its specific reasons for deviating from procedures prescribed by the Commission's Rules. This provision should not be interpreted to mean that deviations from the prescribed rules will automatically be approved by the Commission. See Section E of the Reporting Procedures for examples of valid footnotes.
- 3. Footnote entries must provide detailed explanations for only those items reported in the current submission. Footnotes from prior submissions should be included only if they remain applicable. In other words, when a resubmission nullifies an existing footnote, remove the footnote.
- 4. Footnotes must be included in the footnote text record(s) of the automated report.

#### F. Errata

1. Carriers are under a legal obligation to correct any erroneous data discovered in FCC Report 43-07. See Section B of the Reporting Procedures for use of submission numbers when an erratum occurs.

- 2. Submissions containing corrected data must include references to indicate which data items were corrected since the previous submission. If the data items being corrected impact other data items in the report, then those items must also be corrected and referenced. Erratum references should reflect only those items corrected in the new submission. References from prior submissions must not be included in the new submission.
- 3. These references must be included in the Erratum Record(s). In addition, carriers must include in the transmittal letter, a brief statement indicating the reason for the errata.

#### G. <u>Data Validation Programs</u>

1. Each reporting carrier must validate its data by using the most recent edit check program(s), provided by the Commission, for the reporting year. When an error is detected, the carrier must correct the error prior to submitting the report to the Commission. Once the carrier corrects its data so that the edit check program identifies no errors, the carrier should submit the ARMIS report along with a copy of the edit check printout to the Commission verifying that the program did not identify any errors.

#### H. Data Record Descriptions

The ten data record types are described below. See pages 7 through 22 for record layouts. The automated file will consist of the following record types:

#### 1. Record Type H1 - Header Record

One Type H1 record per file. The first record of each file. Contains identifying data. See page 7 for record layout.

#### 2. Record Type L2 - Label Record

One Type L2 record per file. The second record of each file. Contains report number, carrier classification, carrier name, study area name, etc. See page 8 for record layout.

## 3. Record Type V1 – (Table I) Switching Equipment Data Record

Sixty-four Type V1 records per file. One record for each of the 64 rows of data on the total number of switching entities as shown on pages 3 & 4 of the Report Definition. See pages 9 & 10 for record layout.

#### 4. Record Type Y2 - (Table II) Transmission Facilities Data Record

Thirty-six Type Y2 records per file. One record for each of the 36 rows of data on LEC transmission facilities as shown on pages 5 & 6 of the Report Definition. See page 11 for record layout.

## 5. Record Type Z1 - (Table III) LEC Call Set-up Time Data Record

Eight Type Z1 records per file. One record for each of the 8 rows of data as shown on page 7 of the Report Definition. See pages 12 & 13 for record layout.

#### 6. Record Type A1 - (Table IV) Additions and Book Costs Data Record

Three Type A1 records per file. One record for each of the 3 rows of data used to track capital investment amounts as shown on page 8 of the Report Definition. See page 14 & 15 for record layout.

## 7. Record Type C7 - Confidential Treatment Record

Optional. Zero or more Type C7 records per file contains information to identify the data for which the carrier is seeking confidential treatment. See pages 16 & 17 for record layout.

#### 8. Record Type F3 - Footnote Record

One or more Type F3 records per file. Contains explanatory footnote text. Certain items require accompanying mandatory footnotes and those items are specified in the appropriate section of the instructions for filing the 43-07. See pages 18 & 19 for record layout.

#### 9. Record Type E2 - Erratum Record

Zero Type E2 records in the first submission of a year's data. One or more Type E2 records per file in revisions filed to correct that year's submission. Each time an erratum occurs, a carrier must use a new submission number. The same submission number must be used for the automated report and the paper report. Contains information to identify the data which was corrected in this submission. See pages 20 & 21 for record layout.

#### 10. Record Type T1 - Trailer Record

One Type T1 record per file. The last record of each file contains contact person, etc. See page 22 for record layout.

#### SAMPLE DISKETTE AND LABEL

Each diskette must have a label that displays the report number, the company name, the COSA(s), the reporting period, the version, the submission number, and the date data was submitted to the FCC. Additionally, the label must be placed on the diskette so that it is readable with the metal plate facing down.

**Sample 1**: COSAs with the same submission number

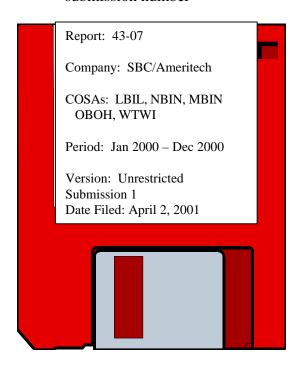

**Sample 2**: COSAs with different submissions numbers

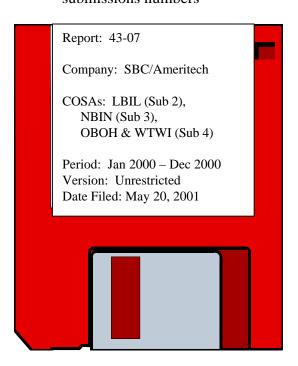

#### RECORD TYPE H1 - HEADER RECORD

| <u>Field</u> | <u>Item</u>        | <u>Example</u> | Position | <u>Description</u>                                                                                                    |
|--------------|--------------------|----------------|----------|----------------------------------------------------------------------------------------------------|
| 1            | Record Number      | 1001           | 1 – 4    | The sequential number of this record within this data file plus 1000. Format: Right justified and space filled.                                                                                                    |
| 2            | COSA               | "LBIL"         | 6 – 11   | The COSA code for the filing entity. Format: Include quotation marks.                                                                                                    |
| 3            | Record Type        | "H1"           | 13 – 16  | Always contains the letter H capitalized and the number 1 with no space between them. Format: Include quotation marks.                                                                                                    |
| 4            | File Name          | "LBIL00IS.U01" | 18 – 31  | The name of the ASCII file.<br>Format: See page 1, paragraph B.4. Include quotation marks.                                                                                                    |
| 5            | Year               | 2000           | 33 – 36  | The year covered by the data.                                                                                                    |
| 6            | Quarter #          | 0              | 38       | Always contains the number 0 since this is an annual data file.                                                                                                    |
| 7            | Data Entry Date    | 20010315       | 40 – 47  | The date on which the data were last entered or revised. Format: YYYYMMDD.                                                                                                    |
| 8            | Version            | "U"            | 49 – 51  | The version letter U capitalized for Unrestricted. Format: Include quotation marks.                                                                                                    |
| 9            | Submission #       | 01             | 53 – 54  | 00 for test data purposes only; 01 for first submission of a year's data. Higher numbers (02, 03, etc.) are used each time a change occurs to denote a new submission. The same submission number must be used for the automated and paper reports.  Format: Right justified. |
| 10           | End of Record Code | "XQ"           | 56 – 59  | Always contains the letters XQ capitalized with no space between them to indicate the end of the record.  Format: Include quotation marks.                                                                                                    |

Note: All fields are separated by commas.

1 2 3 4 5

 $\underline{12345678901234567890123456789012345678901234567890123456789}$ 

Sample record:

1001, "LBIL", "H1", "LBIL00IS.U01", 2000, 0, 20010315, "U", 01, "XQ"

#### RECORD TYPE L2 - LABEL RECORD

| <u>Field</u> | <u>Item</u>          | <u>Example</u>                          | Position  | Description                                                                                                    |
|--------------|----------------------|-----------------------------------------|-----------|----------------------------------------------------------------------------------------------------|
| 1            | Record Number        | 1002                                    | 1 – 4     | The sequential number of this record within this data file plus 1000. Format: Right justified and space filled.                            |
| 2            | COSA                 | "LBIL"                                  | 6 – 11    | The COSA code for the filing entity. Format: Include quotation marks.                                                                      |
| 3            | Record Type          | "L2"                                    | 13 – 16   | Always contains the letter L capitalized and the number 2 with no space between them. Format: Include quotation marks.                     |
| 4            | Report Number        | "FCC REPORT<br>43-07"                   | 18 – 35   | Always contains "FCC REPORT 43-07" capitalized. Format: Include quotation marks.                                                           |
| 5            | Account Filing Level | "A"                                     | 37 – 39   | Account filing level (Class A or B) capitalized. Format: Include quotation marks.                                                          |
| 6            | Carrier              | "Illinois Bell " (spaces until pos. 70) | 41 - 71   | Name of the carrier.<br>Format: Left justified and space filled. Include quotation marks.                                                  |
| 7            | Study Area           | "Illinois "                             | 73 - 95   | Name of the study area.<br>Format: Left justified and space filled. Include quotation marks.                                               |
| 8            | Period Covered       | "Jan 2000 to Dec<br>2000"               | 97 – 118  | Period covered by the data. Format: "mmm yyyy to mmm yyyy" Include quotation marks.                                                        |
| 9            | End of Record Code   | "XQ"                                    | 120 – 123 | Always contains the letters XQ capitalized with no space between them to indicate the end of the record.  Format: Include quotation marks. |
|              |                      |                                         |           | i ormat. Include quotation marks.                                                                                                    |

Note: All fields are separated by commas.

1 2 3 4 5 6 7 8 9

Sample record:

1002, "LBIL", "L2", "FCC REPORT 43-07", "A", "Illinois Bell

","Illinois

1 1 1 0 1 2

6789012345678901234567890123

Continuation of sample record:

,"Jan 2000 to Dec 2000","XQ"

## RECORD TYPE V1 - SWITCHING EQUIPMENT DATA RECORD

| <u>Field</u> | <u>Item</u>     | <u>Example</u> | <u>Position</u> | Description                                                                                                    |
|--------------|-----------------|----------------|-----------------|----------------------------------------------------------------------------------------------------|
| 1            | Record Number   | 1004           | 1 – 4           | The sequential number of this record within this data file plus 1000. Format: Right justified and space filled.                                                                                                    |
| 2            | COSA            | "LBIL"         | 6 – 11          | The COSA code for the filing entity. Format: Include quotation marks.                                                                                                    |
| 3            | Record Type     | "V1"           | 13 – 16         | Always contains the letter V capitalized and the number 1 with no space between them. Format: Include quotation marks.                                                                                                    |
| 4            | Row Number      | 0111.0         | 18 – 23         | Row numbers as identified on the Report Definition. Valid range: 0110.0 to 0312.0 Format: Right justified and space filled, with one decimal place. Since all applicable row numbers are integers, append .0 to each row number.                                                                                                    |
| 5            | Column (a) data | 152            | 25 – 33         | This field contains the data corresponding to column (a) as shown on the Form Section of the Report Definition. DO NOT override designated N/As.  Format: Right justified and space filled. Enter –99999 in integer rows and -99999.00 in percentage rows where a field is designated by N/A. Enter –77777 in integer rows and –77777.00 in percentage rows where data for a field are Irretrievable. All other fields must be populated. |
| 6            | Column (b) data | 132            | 35 – 43         | Column (b) data<br>Format: See Field 5 above.                                                                                                    |
| 7            | Column (c) data | 20             | 45 – 53         | Column (c) data<br>Format: See Field 5 above.                                                                                                    |

### Page 10 of 29

#### RECORD TYPE V1 - SWITCHING EQUIPMENT DATA RECORD (continued)

8 End of Record Code "XQ" 55-58 Always contains the letters XQ capitalized with

no space between them to indicate the end of

the record.

Format: Include quotation marks.

Note: All fields are separated by commas.

Footnote records are needed if any data for the current period differ materially from those for the previous period and the difference is not self-explanatory but was caused by unusual circumstances. Also, if the carrier does not follow the procedures described in the row/column instructions in the Report Definition, footnote records are needed.

Certain items require accompanying <u>mandatory</u> footnotes and must be entered in the Footnote Text record(s). Record Type V1 requires mandatory footnotes for those data fields designated as "Irretrievable".

|         | 1         | 2             | 3          | 4           | 5           |
|---------|-----------|---------------|------------|-------------|-------------|
| 1234567 | 78901234  | 5678901234567 | 7890123456 | 78901234567 | 89012345678 |
| Sample  | record:   |               |            |             |             |
| 1004,"I | LBIL", "V | 1",0111.0,    | 152,       | 132,        | 20,"XO"     |

#### RECORD TYPE Y2 - TRANSMISSION FACILITIES DATA RECORD

| <u>Field</u> | <u>Item</u>        | <u>Example</u> | Position | <u>Description</u>                                                                                                    |
|--------------|--------------------|----------------|----------|----------------------------------------------------------------------------------------------------|
| 1            | Record Number      | 1067           | 1 – 4    | The sequential number of this record within this data file plus 1000. Format: Right justified and space filled.                                                                                                    |
| 2            | COSA               | "LBIL"         | 6 – 11   | The COSA code for the filing entity. Format: Include quotation marks.                                                                                                    |
| 3            | Record Type        | "Y1"           | 13 – 16  | Always contains the letter Y capitalized and the number 1 with no space between them. Format: Include quotation marks.                                                                                                    |
| 4            | Row Number         | 0320.0         | 18 – 23  | Row numbers as identified on the Report Definition. Valid range: 0320.0 to 0490.0 Format: Right justified and space filled, with one decimal place. Since all applicable row numbers are integers, append .0 to each row number.                                                                      |
| 5            | Total Study Area   | 103852.3       | 25 – 33  | This field contains the data corresponding to column (d) as shown on the Form Section of the Report Definition.  Format: Right justified and space filled. Enter –77777 in integer rows and –77777.0 in percentage rows where data for a field are Irretrievable. All other fields must be populated. |
| 6            | End of Record Code | "XQ"           | 35 – 38  | Always contains the letters XQ capitalized with no space between them to indicate the end of the record.  Format: Include quotation marks.                                                                                                    |

Note: All fields are separated by commas.

Footnote records are needed if any data for the current period differ materially from those for the previous period and the difference is not self-explanatory but was caused by unusual circumstances. Also, if the carrier does not follow the procedures described in the row/column instructions in the Report Definition, footnote records are needed.

Certain items require accompanying <u>mandatory</u> footnotes and must be entered in the Footnote Text record(s). Record Type Y2 requires mandatory footnotes for those data fields designated as "Irretrievable" and data reported on Rows 0410, 0460 and 0484.

<sup>1 2 3</sup> 

## RECORD TYPE Z1 - LEC CALL SET-UP TIME DATA RECORD

| <u>Field</u> | <u>Item</u>        | Example | Position | Description                                                                                                    |
|--------------|--------------------|---------|----------|----------------------------------------------------------------------------------------------------|
| 1            | Record Number      | 1103    | 1 – 4    | The sequential number of this record within this data file plus 1000. Format: Right justified and space filled.                                                                                                    |
| 2            | COSA               | "LBIL"  | 6 – 11   | The COSA code for the filing entity. Format: Include quotation marks.                                                                                                    |
| 3            | Record Type        | "Z1"    | 13 – 16  | Always contains the letter Z capitalized and the number 1 with no space between them.  Format: Include quotation marks.                                                                                                    |
| 4            | Row Number         | 0510.0  | 18 – 23  | Row numbers as identified on the Report Definition. Valid range: 0510.0 to 0523.0 Format: Right justified and space filled, with one decimal place. Since all applicable row numbers are integers, append .0 to each row number.                                                                       |
| 5            | Column (e) data    | 97      | 25 – 33  | This field contains the data corresponding to column (e) as shown on the Form Section of the Report Definition.  Format: Right justified and space filled. Enter –77777 in integer rows and -77777.00 in percentage rows where data for a field are Irretrievable. All other fields must be populated. |
| 6            | Column (f) data    | 1.46    | 35 – 43  | Column (f) data<br>Format: See Field 5 above.                                                                                                    |
| 7            | Column (g) data    | 2.02    | 45 – 53  | Column (g) data<br>Format: See Field 5 above.                                                                                                    |
| 8            | Column (h) data    | 3.07    | 55 – 63  | Column (h) data<br>Format: See Field 5 above.                                                                                                    |
| 9            | Column (i) data    | 2.16    | 65 – 73  | Column (i) data<br>Format: See Field 5 above.                                                                                                    |
| 10           | Column (j) data    | 1.34    | 75 – 83  | Column (j) data<br>Format: See Field 5 above.                                                                                                    |
| 11           | End of Record Code | "XQ"    | 85 – 88  | Always contains the letters XQ capitalized with no space between them to indicate the end of the record.  Format: Include quotation marks.                                                                                                    |

#### RECORD TYPE Z1 - LEC CALL SET-UP TIME DATA RECORD (continued)

Note: All fields are separated by commas.

Footnote records are needed if any data for the current period differ materially from those for the previous period and the difference is not self-explanatory but was caused by unusual circumstances. Also, if the carrier does not follow the procedures described in the row/column instructions in the Report Definition, footnote records are needed.

Certain items require accompanying <u>mandatory</u> footnotes and must be entered in the Footnote Text record(s). Record Type Z1 requires mandatory footnotes for those data fields designated as "Irretrievable" and data reported in Column (e).

| :         | 1 2              | 3           | 4          | 5          | 6          | 7          | 8            |
|-----------|------------------|-------------|------------|------------|------------|------------|--------------|
| 123456789 | 0123456789012345 | 67890123456 | 7890123456 | 7890123456 | 7890123456 | 7890123456 | 789012345678 |
| Sample re | cord:            |             |            |            |            |            |              |
| 1103,"LBI | L","Z1",0510.0,  | 97,         | 1.46       | 2.02,      | 3.07,      | 2.16,      | 1.34,"XQ"    |

## RECORD TYPE A1 - ADDITIONS AND BOOK COST DATA RECORD

| <u>Field</u> | <u>Item</u>        | <u>Example</u> | <u>Position</u> | <u>Description</u>                                                                                                    |
|--------------|--------------------|----------------|-----------------|----------------------------------------------------------------------------------------------------|
| 1            | Record Number      | 1111           | 1 – 4           | The sequential number of this record within this data file plus 1000.  Format: Right justified and space filled.                                                                                                    |
| 2            | COSA               | "LBIL"         | 6 – 11          | The COSA code for the filing entity. Format: Include quotation marks.                                                                                                    |
| 3            | Record Type        | "A1"           | 13 – 16         | Always contains the letter A capitalized and the number 1 with no space between them. Format: Include quotation marks.                                                                                                    |
| 4            | Row Number         | 0530.0         | 18 – 23         | Row numbers as identified on the Report Definition. Valid range: 0530.0 to 0540.0 Format: Right justified and space filled, with one decimal place. Since all applicable row numbers are integers, append .0 to each row number.                                                                       |
| 5            | Total Study Area   | 10358          | 25 – 33         | This field contains the data corresponding to column (k) as shown on the Form Section of the Report Definition.  Format: Right justified and space filled. Enter –77777 in integer rows and –77777.00 in percentage rows where data for a field are Irretrievable. All other fields must be populated. |
| 6            | End of Record Code | "XQ"           | 35 – 38         | Always contains the letters XQ capitalized with no space between them to indicate the end of the record.  Format: Include quotation marks.                                                                                                    |

#### RECORD TYPE A1 - ADDITIONS AND BOOK COST DATA RECORD (continued)

Note: All fields are separated by commas.

Footnote records are needed if any data for the current period differ materially from those for the previous period and the difference is not self-explanatory but was caused by unusual circumstances. Also, if the carrier does not follow the procedures described in the row/column instructions in the Report Definition, footnote records are needed.

Certain items require accompanying <u>mandatory</u> footnotes and must be entered in the Footnote Text record(s). Record Type A1 requires mandatory footnotes for those data fields designated as "Irretrievable".

1 2 3

 $\underline{12345678901234567890123456789012345678}$ 

Sample record:

1111, "LBIL", "A1", 0530.0, 10358, "XQ"

## RECORD TYPE C7 - CONFIDENTIAL TREATMENT RECORD

| <u>Field</u> | <u>Item</u>                                     | <u>Example</u> | Position | <u>Description</u>                                                                                                    |
|--------------|-------------------------------------------------|----------------|----------|----------------------------------------------------------------------------------------------------|
| 1            | Record Number (for this record)                 | 1114           | 1 – 4    | The sequential number of this record within this data file plus 1000.  Format: Right justified and space filled.                                                                                                    |
| 2            | COSA                                            | "LBIL"         | 6 – 11   | The COSA code for the filing entity. Format: Include quotation marks.                                                                                                    |
| 3            | Record Type                                     | "C7"           | 13 – 16  | Always contains the letter C capitalized and the number 7 with no space between them. Format: Include quotation marks.                                                                                                    |
| 4            | Record Number<br>(for the<br>confidential data) | 1003           | 18 – 21  | This field contains the record number of the record which contains the data for which the carrier is seeking confidential treatment. If the request is for the entire column(s) or the entire submission, use 9999.  Format: Right justified and space filled.                                                                                                    |
| 5            | Table Number                                    | "I "           | 23 – 28  | This field contains the table number (Roman numerals) of the table in which the confidential data appear. If the request is for the entire submission, enter "ZZZZ." Format: Include quotation marks. Left justified and space filled.                                                                                                    |
| 6            | Row Number                                      | 0110.0         | 30 – 35  | This field contains the row number of the row which contains the confidential data as identified in the Report Definition. If the request is for the entire column(s), an entire table or the entire submission, enter 9999.0.  Format: Right justified and space filled, with one decimal place. Since all applicable row numbers are integers, append .0 to each row number.                                       |
| 7            | Column Label                                    | "A "           | 37 – 40  | This field contains the column letter of the confidential data as identified in the Report Definition. If the request is for an entire row, an entire table, or the entire submission, enter "ZZ." If the request is for more than one column but less than the entire row, then populate this field and as many as needed of fields 8 through 26. Format: Include quotation marks. Left justified and space filled. |

## RECORD TYPE C7- CONFIDENTIAL TREATMENT RECORD (continued)

| 8  | Second Column<br>Label | u u  | 42 – 45   |                                                                                                    |
|----|------------------------|------|-----------|----------------------------------------------------------------------------------------------------|
| 9  | Third Column<br>Label  | п п  | 47 – 50   | Fields 8 through 26 are similar to Field 7 and are used when the request is for the same row                                               |
| •  |                        |      |           |                                                                                                    |
| •  |                        |      |           | and more than one column.                                                                                                    |
| •  |                        |      |           |                                                                                                    |
| •  |                        |      |           |                                                                                                    |
| •  | m da                   | " "  | 100 105   |                                                                                                    |
| 26 | Twentieth Column Label | " "  | 132 – 135 | Otherwise, enter " ".                                                                                                    |
| 27 | End of Record<br>Code  | "XQ" | 137 – 140 | Always contains the letters XQ capitalized with no space between them to indicate the end of the record.  Format: Include quotation marks. |

Note: All fields are separated by commas.

|                                                                                                    | 1           | 2         | 3        | 4          | 5 | 6 | 7 | 8 | 9 |
|----------------------------------------------------------------------------------------------------|-------------|-----------|----------|------------|---|---|---|---|---|
| 123456789012345678901200000000000000000000000000000000000 |             |           |          |            |   |   |   |   |   |
| Samp                                                                                                    | le records: |           |          |            |   |   |   |   |   |
| 1114                                                                                                    | "LBIL"."C7  | ".1003."I | ",0110.0 | )."A "." " |   |   |   |   |   |

| 1        | 1                     | 1          | 1          | 1               |
|----------|-----------------------|------------|------------|-----------------|
| 0        | 1                     | 2          | 3          | 4               |
| E0001004 | E C E O O O 1 O O 1 E | CE00010045 | CE00010045 | - C - D - O - O |

 $\underline{78901234567890123456789012345678901234567890}$ 

Continuation of sample records:

" "," "," "," "," "," "," "," XQ"

## RECORD TYPE F3 - FOOTNOTE TEXT RECORD

| <u>Field</u> | <u>Item</u>                                  | <u>Example</u> | Position | <u>Description</u>                                                                                                    |
|--------------|----------------------------------------------|----------------|----------|----------------------------------------------------------------------------------------------------|
| 1            | Record Number (for this record)              | 1115           | 1 – 4    | The sequential number of this record within this data file plus 1000.  Format: Right justified and space filled.                                                                                                    |
| 2            | COSA                                         | "LBIL"         | 6 – 11   | The COSA code for the filing entity. Format: Include quotation marks.                                                                                                    |
| 3            | Record Type                                  | "F3"           | 13 – 16  | Always contains the letter F capitalized and the number 3 with no space between them. Format: Include quotation marks.                                                                                                    |
| 4            | Record Number<br>(for the footnoted<br>data) | 1102           | 18 – 21  | This field contains the record number of the record which contains the footnoted data. If the footnote pertains to the entire column(s), an entire table, or the entire submission, use 9999. Format: Right justified and space filled.                                                                                                    |
| 5            | Table Number                                 | "III "         | 23 – 28  | This field contains the table number (Roman numerals) of the table in which the footnoted data appear. If the footnote pertains to an entire table, use "ZZZZ". Format: Include quotation marks. Left justified and space filled.                                                                                                    |
| 6            | Row Number                                   | 0510.0         | 30 – 35  | This field contains the row number of the row which contains the footnoted data as identified in the Report Definition. If the footnote pertains to the entire column(s), an entire table, or the entire submission, enter 9999.0.  Format: Right justified and space filled, with one decimal place. Since all applicable row numbers are integers, append .0 to each row number. |
| 7            | Column Label                                 | "E "           | 37 – 40  | This field contains the column letter(s) of the footnoted data as identified in the Report Definition. If the footnote pertains to an entire row, an entire table, or the entire submission, enter "ZZ".  Format: Include quotation marks. Left justified and space filled.                                                                                                    |
| 8            | Footnote Number                              | 1              | 42 – 44  | The number of this particular footnote. Valid range: 1 to 999. Format: Right justified and space filled.                                                                                                    |

#### RECORD TYPE F3 – FOOTNOTE TEXT RECORD (continued)

| <u>Field</u> | <u>Item</u>        | <u>Example</u>                           | <u>Position</u> | Description                                                                                                    |
|--------------|--------------------|------------------------------------------|-----------------|----------------------------------------------------------------------------------------------------|
| 9            | Sequence Number    | 1                                        | 46 – 47         | The sequence number of the record within the footnote. In other words, the order of the specific record in the sequence of records which, when combined, will provide the entire footnote. Valid range: 1 to 99.  Format: Right justified and space filled. |
| 10           | Footnote Text      | "Footnote text " (Spaces until pos. 104) | 49-105          | The text of the footnote or of the continuation line. Format: Include quotation marks at the beginning and end of this field and left justify within these quotation marks.                                                                                 |
| 11           | End of Record Code | "XQ"                                     | 107 – 110       | Always contains the letters XQ capitalized with no space between them to indicate the end of the record.  Format: Include quotation marks.                                                                                                    |

Note: All fields are separated by commas.

Footnote records are needed if any data for the current period differ materially from those for the previous period and the difference is not self-explanatory but was caused by unusual circumstances. Also, if the carrier does not follow the procedures described in the row/column instructions in the Report Definition, footnote records are needed.

Certain items require accompanying <u>mandatory</u> footnotes and must be entered in the Footnote Text record(s). Such items are listed below and specified in the appropriate section of the instructions for filing this report:

Record Type Y2 – field 4 (Rows 0410, 0460 and 0484) Record Type Z1 – field 5 (Column (e)) All data fields designated as -77777 (Irretrievable).

Footnote entries must provide detailed explanations for only those items reported in the current submission. Footnotes from prior submission should be included only if they remain applicable. In other words, when a resubmission nullifies an existing footnote, remove the footnote.

|       |             |             |           |         |         |           |            |          |        |        |        | 1        | 1          |
|-------|-------------|-------------|-----------|---------|---------|-----------|------------|----------|--------|--------|--------|----------|------------|
|       | 1           | 2           | 3         | 4       |         | 5         | 6          | 7        | 8      |        | 9      | 0        | 1          |
| 12345 | 6789012345  | 67890123456 | 789012345 | 5789012 | 3456789 | 01234567  | 8901234567 | 89012345 | 678901 | 234567 | 890123 | 4567890  | 1234567890 |
| Samp  | ole records | :           |           |         |         |           |            |          |        |        |        |          |            |
| 1115, | ,"LBIL","F3 | ",1008,"I   | ",0120.0  | ,"A ",  | 1, 1,"  | Footnote  | 1 pertair  | s to col | A of   | Table  | II row | 0120.0   | ","XQ"     |
| 1116, | ,"LBIL","F3 | ",1008,"I   | ",0120.0  | ,"B",   | 2, 1,"  | Footnote  | 1 pertain  | s to col | B of   | Table  | II row | 0120.0   | ","XQ"     |
| 1117, | ,"LBIL","F3 | ",1102,"III | ",0510.0  | ,"E ",  | 3, 1,"  | Footnote  | text for   | footnote | 2 3    |        |        |          | ","XQ"     |
| 1118, | ,"LBIL","F3 | ",1102,"III | ",0510.0  | ,"E ",  | 3, 2,"  | continua  | tion text  | for foot | note 3 | }      |        |          | ","XQ"     |
| 1119, | ,"LBIL","F3 | ",1102,"III | ",0510.0  | ,"E ",  | 3, 3,"  | last line | e of footr | note 3.  |        |        |        |          | ","XQ"     |
| 1120, | ,"LBIL","F3 | ",9999,"II  | ",9999.0  | ,"D",   | 4, 1,"  | Footnote  | 4 pertain  | s to all | rows   | of Tab | le II  | column 1 | D. ","XQ"  |

## RECORD TYPE E2- ERRATUM RECORD

| Field | <u>Item</u>                                  | Example | Position | Description                                                                                                    |
|-------|----------------------------------------------|---------|----------|----------------------------------------------------------------------------------------------------|
| 1     | Record Number (for this record)              | 1121    | 1 – 4    | The sequential number of <u>this</u> record within this data file plus 1000. Format: Right justified and space filled.                                                                                                    |
| 2     | COSA                                         | "LBIL"  | 6 – 11   | The COSA code for the filing entity. Format: Include quotation marks.                                                                                                    |
| 3     | Record Type                                  | "E2"    | 13 – 16  | Always contains the letter E capitalized and the number 2 with no space between them. Format: Include quotation marks.                                                                                                    |
| 4     | Record Number<br>(for the corrected<br>data) | 1008    | 18 – 21  | This field contains the record number of the record which contains the data which were corrected in this submission. If the entire column(s), an entire table, or the entire submission was corrected, use 9999. Format: Right justified and space filled.                                                                                                    |
| 5     | Table Number                                 | "I "    | 23 – 28  | This field contains the table number (Roman numerals) of the table in which the corrected data appear. If an entire table or submission was corrected, use "ZZZZ".  Format: Include quotation marks. Left justified and space filled.                                                                                                    |
| 6     | Row Number                                   | 0120.0  | 30 – 35  | This field contains the row number of the row which contains the corrected data as identified in the Report Definition. If the entire column(s), an entire table, or the entire submission was corrected, enter 9999.0. Format: Right justified and space filled, with one decimal place. Since all applicable row numbers are integers, append .0 to each row number.                                   |
| 7     | Column Label                                 | "A "    | 37 – 40  | This field contains the column letter of the corrected data as identified in the Report Definition. If an entire row, an entire table, or the entire submission was corrected, enter "ZZ". If more than one column but less than the entire row was corrected, then populate this field and as many as needed of fields 8 through 26.  Format: Include quotation marks. Left justified and space filled. |

#### RECORD TYPE E2 - ERRATUM RECORD (continued)

| <u>Field</u> | <u>Item</u>            | <u>Example</u> | <u>Position</u> | Description                                                                                                    |
|--------------|------------------------|----------------|-----------------|----------------------------------------------------------------------------------------------------|
| 8            | Second Column<br>Label | "B "           | 42 – 45         | Fields 8 thru 26 are similar to Field 7                                                                                                    |
| 9            | Third Column Label     | н н            | 47 – 50         | and are used when the correction is in                                                                                                    |
| •            |                        |                |                 | the same row and more than one column.                                                                                                    |
| •<br>26      | Twentieth Col. Label   | " "            | 132 – 135       | Otherwise, enter ".".                                                                                                    |
| 27           | Footnote Number        | 1              | 137 – 139       | This field contains the footnote number that explains the correction. If there is no footnote, use a zero. Format: Right justified and space filled. |
| 28           | End of Record Code     | "XQ"           | 141 – 144       | Always contains the letters XQ capitalized with no space between them to indicate the end of the record.  Format: Include quotation marks.           |

Note: All fields are separated by commas.

When an errata occurs, carriers must use higher submission numbers and a new data entry date to denote a new submission. If there is a change in either the automated or paper report, the carrier must re-submit both. The automated report and the paper report submission numbers must be the same.

If the data items being corrected impact other data items in the report, then those items must also be corrected and referenced. Erratum references should reflect only those items corrected in the new submission. References from prior submissions must not be included in the new submission.

In addition to including these references in the erratum record(s) of the automated report, carriers must include a brief statement indicating the reason for the errata in the transmittal letter.

|       | 1                        | 2          | 3           | 4         | 5        | 6           | 7          | 8         | 9             |
|-------|--------------------------|------------|-------------|-----------|----------|-------------|------------|-----------|---------------|
| 12345 | 6789012345               | 6789012345 | 67890123456 | 789012345 | 67890123 | 45678901234 | 5678901234 | 567890123 | 4567890123456 |
| -     | e records:<br>"LBIL","E2 |            | ",0120.0,   | "A ","B " | '," ","  | "," ","     | "," ","    | "," ","   | "," "," ",    |
| 1     | 1                        | 1          | 1           | 1         |          |             |            |           |               |

2 789012345678901234567890123456789012345678901234

3

Continuation of sample records:

1

" "," "," "," "," "," "," ", 1,"XQ"

## RECORD TYPE T1 - TRAILER RECORD

| <u>Field</u> | <u>Item</u>        | <u>Example</u>                     | Position | Description                                                                                                    |
|--------------|--------------------|------------------------------------|----------|----------------------------------------------------------------------------------------------------|
| 1            | Record Number      | 1120                               | 1 – 4    | The sequential number of this record within this data file plus 1000. Format: Right justified and space filled.                            |
| 2            | COSA               | "LBIL"                             | 6 – 11   | The COSA code for the filing entity. Format: Include quotation marks.                                                                      |
| 3            | Record Type        | "T1"                               | 13 – 16  | Always contains the letter T capitalized and the number 1 with no space between them. Format: Include quotation marks.                     |
| 4            | Contact Person     | "John Doe " (spaces until pos. 58) | 18 – 59  | The name of the person to contact if there are questions about the report. Format: Include quotation marks.                                |
| 5            | Telephone #        | "(202) 555-1212<br>x123 "          | 61 – 82  | The Contact Person's telephone number. Format: Include quotation marks.                                                                    |
| 6            | End of Record Code | "XQ"                               | 84 – 87  | Always contains the letters XQ capitalized with no space between them to indicate the end of the record.  Format: Include quotation marks. |

Note: All fields are separated by commas.

1 2 3 4 5 6 7 8

Sample record:

1122, "LBIL", "T1", "John Doe

","(202) 555-1212 x123 ","XQ"

#### A. <u>Introduction</u>

This document contains the page layout and detailed specifications for the paper report to be filed as FCC Report 43-07, the ARMIS Infrastructure Report.

#### B. General Instructions

- 1. The Commission has determined that no confidential treatment shall be granted for Report 43-07 filings.
- 2. The paper report must be printed on 8 1/2 inch by 11-inch paper. For ease of preparation, an original may be produced on larger paper and reduced to this size for submission. Copies filed must be legible and permanent, in black ink. The report may be printed in portrait mode (8 1/2 inches across the top of the page) or landscape mode (11 inches across the top of the page). In portrait mode, the printing should not be smaller than 17 characters per inch and 8 lines per inch; in landscape mode, the printing should not be smaller than 15 characters per inch and 10 lines per inch.

#### C. Data Entry Conventions

- 1. If an entry is to be a subtraction, indicate so by placing a minus sign in the column immediately preceding the numeric data, e.g., use -4, NOT 4 or (4).
- 2. Items that need not be reported because they do not apply are designated by N/A. If a filing carrier has a waiver applicable to a certain field, treat the data in that field as "Irretrievable" and enter "I/T". Carriers must footnote the reason for that entry (including a cite to the waiver and a note as to its duration). Filing carriers are NOT permitted to enter additional designators. If a reporting carrier wishes to apply data to a field designated by N/A, the carrier should enter as a footnote to the field, the amount(s) and an explanation. The amount(s) must not be entered in the N/A field.
- 3. All fields must be populated. If a data field equals the quantity zero, enter the numeral zero in that field. This is the only proper use of zero in this report.

#### D. Rounding Conventions

1. As specified in the Report Definition, monetary amounts must be rounded to the nearest thousand dollars.

- 2. All kilometers must be rounded to 1 decimal place.
- 3. All access lines must be entered in whole numbers.
- 4. All switches, tandems, host remotes, interfaces, circuit lines, carrier links, terminations, channels, copper pairs, and fiber strands must be entered in whole numbers.
- 5. All percentage amounts must be entered as in the following example and rounded to 2 decimal places.

Example: 23.70561 percent must be entered as 23.71

#### E. Footnotes

- 1. If any data for the current period differ materially from those for the previous period and the difference is not self-explanatory but was caused by unusual circumstances, then include detailed footnote text to explain the specific circumstances. Certain items require accompanying footnotes and those items are specified in the appropriate section of the instructions for filing the 43-07. Such footnotes are mandatory and must be entered in the Footnote Table.
- 2. If the reporting carrier does not follow the procedures described in the row and column instructions of the Report Definition, it must explain any deviations from those procedures in an explanatory footnote. Such footnotes must provide detailed explanations of the procedures actually used by the carrier and its specific reasons for deviating from procedures prescribed by the Commission's Rules. This provision should not be interpreted to mean that deviations from the prescribed rules will automatically be approved by the Commission. See Section E of the Reporting Procedures for examples of valid footnotes.
- 3. Footnote entries must provide detailed explanations for only those items reported in the current submission. Footnotes from prior submissions should be included only if they remain applicable. In other words, when a resubmission nullifies an existing footnote, remove the footnote.
- 4. Footnotes must be included in the footnote table, not on individual table pages.

#### F. Errata

1. Carriers are under a legal obligation to correct any erroneous data discovered in FCC Report 43-07. See Section B of the Reporting Procedures for use of submission numbers when an erratum occurs.

Tilvastustad in

- 2. Submissions containing corrected data must include references to indicate which data items were corrected since the previous submission. If the data items being corrected impact other data items in the report, then those items must also be corrected and referenced. Erratum references should reflect only those items corrected in the new submission. References from prior submissions must not be included in the new submission.
- 3. These references must be included in the Erratum Table. In addition, carriers must include in the transmittal letter, a brief statement indicating the reason for the errata.

#### G. Data Validation Programs

1. Each reporting carrier must validate its data by using the most recent edit check program(s), provided by the Commission, for the reporting year. When an error is detected, the carrier must correct the error prior to submitting the report to the Commission. Once the carrier corrects its data so that the edit check program identifies no errors, the carrier should submit the ARMIS report along with a copy of the edit check printout to the Commission verifying that the program did not identify any errors.

#### H. Page Layouts

- 1. The page layout for this report is illustrated in the Form Section of the Report Definition.
- 2. The Paper Report will consist of the following pages:

|                | Illustrated in Paper Report Specs. on Page |
|----------------|--------------------------------------------|
| The Cover Page | 27                                         |

|              |                                | Report Definition |
|--------------|--------------------------------|-------------------|
| <u>Table</u> |                                | Form on Page      |
| Table I      | Switching Equipment Table      | 3-4               |
| Table II     | Transmission Facilities Table  | 5-6               |
| Table III    | LEC Call Set-Up Time Table     | 7                 |
| Table IV     | Additions and Book Costs Table | 8                 |

|                                                                                | Illustrated in Paper Report Specs. on Page    |
|--------------------------------------------------------------------------------|-----------------------------------------------|
| The Footnote Table (at least one page and as many pages as needed)             | 28                                            |
| The Erratum Table (for submission number 2 or higher, as many pages as needed) | 29                                            |
|                                                                                | Illustrated in Report Definition Form on Page |
| The Certification Page                                                         | 23                                            |

December 2000

Page 27 of 29

FCC Report 43-07 xxxxxxxxxx Version Submission x COSA: XXXX Approved by OMB 3060-0395 Edition Date: 12/2000

Estimated Avg. Burden Per Response: 555 Hrs

# FEDERAL COMMUNICATIONS COMMISSION WASHINGTON, D.C. 20554

## ARMIS INFRASTRUCTURE REPORT

For Year End \_\_\_\_\_

| Account Filing Level (Class A or Class B): |  |
|--------------------------------------------|--|
| Name of Company:                           |  |
| Address of Company:                        |  |

FCC Report 43-07, the ARMIS Infrastructure Report, is prescribed for every incumbent local exchange carrier for whom price cap regulation is mandatory. This report collects data designed to capture trends in telephone industry infrastructure development under price cap regulation and improves and standardizes existing reporting requirements for this purpose. The ARMIS Infrastructure Report specifies information requirements in a consistent format and is essential to the FCC to monitor service quality under price cap regulation. Response is mandatory.

Public reporting burden for this collection of information is estimated to average 555 hours per response, including the time for reviewing instructions, searching existing data sources, gathering and maintaining the data needed, and completing and reviewing the collection of information. Send comments regarding this burden estimate or any other aspect of this collection of information, including suggestions for reducing the burden, to the Federal Communications Commission, Office of Managing Director, Washington, D.C. 20554.

An agency may not conduct or sponsor and a person is not required to respond to a collection of information unless it displays a currently valid control number.

FCC REPORT 43-07 Approved by OMB ARMIS INFRASTRUCTURE REPORT

3060-0395

Edition Date: 12/2000

COMPANY: xxxxxxxxxxxxxxxxxxxxxxxxxxxxxx

COSA: xxxx

xxxxxxxxxxx VERSION SUBMISSION x

FOOTNOTE TABLE PAGE 1 OF x

#### FOOTNOTE TABLE

| Table     | Row     | Col | FN# | Footnote                                             |
|-----------|---------|-----|-----|------------------------------------------------------|
|           |         |     |     |                                                      |
| (a)       | (b)     | (c) | (d) | (e)                                                  |
| sample er | ntries: |     |     |                                                      |
| I         | 0120.0  | A   | 1   | Footnote 1 pertains to col A of Table I row 0120.0   |
| I         | 0120.0  | В   | 2   | Footnote 2 pertains to col B of Table I row 0120.0   |
| III       | 0510.0  | E   | 3   | Footnote text for footnote 3                         |
|           |         |     |     | continuation text for footnote 3                     |
|           |         |     |     | last line of footnote 3                              |
| II        | ALL     | D   | 4   | Footnote 4 pertains to all rows of Table II column D |

REMINER: Certain items require accompanying <u>mandatory</u> footnotes and must be entered in the Footnote Text record(s). Such items are listed below and specified in the appropriate section of the instructions for filing this report:

Record Type Y2 – field 4 (Rows 0410, 0460 and 0484) Record Type Z1 – field 5 (Column (e)) All data fields designated as -77777 (Irretrievable).

Footnote records are needed if any data for the current period differ materially from those for the previous period and the difference is not self-explanatory but was caused by unusual circumstances. Also, if the carrier does not follow the procedures described in the row/column instructions in the Report Definition, footnote records are needed.

Footnote entries must provide detailed explanations for only those items reported in the current submission. Footnotes from prior submissions should be included only if they remain applicable. In other words, when a resubmission nullifies an existing footnote, remove the footnote.

FCC Report 43-07 - Paper Report Specifications

December 2000

Page 29 of 29

FCC REPORT 43-07

ARMIS INFRASTRUCTURE REPORT

Approved by OMB

3060-0395

Edition Date: 12/2000

COMPANY: xxxxxxxxxxxxxxxxxxxxxxxxxxxxxx

COSA: xxxx

xxxxxxxxxxx VERSION SUBMISSION x ERRATUM TABLE

PAGE 1 OF x

#### **ERRATUM TABLE**

| Table     | Row    | Column(s) | FN# |
|-----------|--------|-----------|-----|
|           |        |           |     |
| (a)       | (b)    | (c)       | (d) |
| sample en | tries: |           |     |
| I         | 0120.0 | A, B      | 1   |

THE ABOVE DATA HAVE BEEN CORRECTED IN THIS SUBMISSION. SEE THE FOOTNOTE TABLE FOR FOOTNOTES WHERE APPLICABLE.

#### **REMINDER:**

When an erratum occurs, carriers must use higher submission numbers and new data entry date to denote a new submission. If there is a change in either the automated or paper report, the carrier must re-submit both. The automated report and the paper report submission numbers must be the same.

If the data items being corrected impact other data items in the report, then those items must also be corrected and referenced. Erratum references should reflect only those items corrected in the new submission. References from prior submissions must not be included in the new submission.

In addition to including these references in the erratum record(s) of the automated report, carriers must include a brief statement indicating the reason for the errata in the transmittal letter.